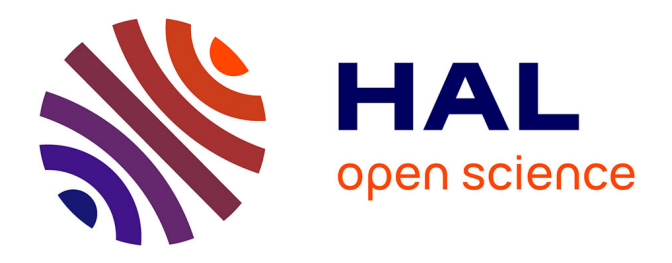

## **Etude des Echanges Thermiques par Convection Autour des Têtes des Bobines d'un Alterno-Démarreur Intégré par des Méthodes Numériques de type CFD**

Ayoub Ben Nachouane, Abdenour Abdelli, Guy Friedrich, Stephane Vivier

### **To cite this version:**

Ayoub Ben Nachouane, Abdenour Abdelli, Guy Friedrich, Stephane Vivier. Etude des Echanges Thermiques par Convection Autour des Têtes des Bobines d'un Alterno-Démarreur Intégré par des Méthodes Numériques de type CFD. Symposium de Genie Electrique, Jun 2016, Grenoble, France. hal-01361657

### **HAL Id: hal-01361657 <https://hal.science/hal-01361657>**

Submitted on 7 Sep 2016

**HAL** is a multi-disciplinary open access archive for the deposit and dissemination of scientific research documents, whether they are published or not. The documents may come from teaching and research institutions in France or abroad, or from public or private research centers.

L'archive ouverte pluridisciplinaire **HAL**, est destinée au dépôt et à la diffusion de documents scientifiques de niveau recherche, publiés ou non, émanant des établissements d'enseignement et de recherche français ou étrangers, des laboratoires publics ou privés.

# Etude des Échanges Thermiques par Convection Autour des Têtes des Bobines d'un Alterno-Démarreur Intégré par des Méthodes Numériques de type CFD

Ayoub BEN NACHOUANE<sup>1,2\*</sup>, Abdenour ABDELLI<sup>1</sup>, Guy FRIEDRICH<sup>2</sup>, Stéphane VIVIER<sup>2</sup>

<sup>1</sup> IFP Energies nouvelles, 1-4 Av de Bois Préau, 92852 Rueil Malmaison, France.

<sup>2</sup> Sorbonne Universités, Laboratoire d'Electrotechnique de Compiègne, UTC, BP 20529, 60205, Compiègne, France.

RESUME – Cet article propose un modèle numérique basé sur les méthodes CFD pour la compréhension de l'échange thermique par convection autour des têtes des bobines d'une machine synchrone à aimants permanents totalement fermée. L'effet de la vitesse de rotation sur la variation des coefficients d'échange locaux et moyennés autour des têtes des bobines est minutieusement étudié. Des réponses sur le mécanisme de transfert thermique ainsi que le chemin de flux thermique autour des têtes des bobines sont également discutés.

*Mots-clés – CFD, têtes des bobines, flux thermique, coefficient d'échange convectif, machine synchrone à aimants permanents, réseau nodal.*

#### 1. INTRODUCTION

La compréhension des mécanismes du transfert thermique à l'intérieur des machines électriques est l'un des défis majeurs affrontés par les concepteurs vu la complexité de sa modélisation. Les nouvelles contraintes conceptuelles et physiques imposées sur les machines électriques telles que la réduction de la masse, l'augmentation de la densité de puissance et l'amélioration du rendement global ont poussé les concepteurs à proposer des machines électriques beaucoup plus compactes. Par conséquent, des gradients de température beaucoup plus importants sont détectés dans différents endroits de la machine surtout autour des têtes bobines. Malgré sa criticité en terme de variation de température, cette région est très peu étudiée dans la littérature. Les quelques études disponibles sont généralement réalisées sur des machines asynchrones en présence de ventilation à l'intérieur [2, 15, 13, 18, 29]. Des études de caractérisation thermique dans cette région ont été proposées par [2, 3] où elles s'intéressent à l'analyse de l'effet de la géométrie de la cavité et de la présence des brasseurs sur la variation de l'intensité de l'échange convectif. Des équations empiriques pour l'estimation des coefficients d'échange locaux et globaux ont été proposées dans les travaux suivants [15, 18, 17, 22]. Parmi les corrélations les plus citées est celle obtenue à travers l'étude expérimentale réalisée par Schubert [15] qui consiste à caractériser le transfert thermique autour des têtes des bobines d'une machine asynchrone. Son étude a permis la définition d'une corrélation permettant d'exprimer le coefficient d'échange global en fonction de la vitesse moyenne d'écoulement telle que :

$$
\overline{h}_{EdWg} = k_1(1 + k_2 \overline{u}_{air}^{k_3})
$$
\n(1)

où  $k_1$ ,  $k_2$  et  $k_3$  sont des constantes qui dépendent de la géométrie de la cavité et  $\overline{u}_{air}$  est la vitesse moyenne de l'air exprimée en [m/s]. Comme le montre l'équation (1), la pertinence d'estimation du coefficient d'échange dépend fortement de l'estimation de la vitesse moyenne de l'air dans la cavité  $\overline{u}_{air}$ . Dans la pratique, cette quantité n'est pas uniforme et elle est très impactée par la géométrie de la cavité, par l'état des surfaces et par les caractéristiques thermo-physiques de l'air qui dépendent de la température. Malgré l'aspect grossier de cette corrélation, elle reste l'outil le plus utilisé pour la prise en compte des échanges convectifs autour des têtes des bobines [2, 5, 12, 14] vu sa simplicité et les résultats fournis sont plus ou moins satisfaisants. Ces corrélations sont utilisées dans une modélisation nodale des machines électriques tout en permettant l'estimation de la température dans différents endroits de la machine.

Aujourd'hui, l'avancement considérable dans le domaine de calcul à haute performance (HPC) et les simulations numériques ont permis l'emergence des méthodes CFD (Computational Fluid Dynamics) dans le processus de développement des machines électriques. Plusieurs travaux de recherche ont été élaborés à travers le monde pour caractériser le transfert thermique autour des têtes des bobines en utilisant ces méthodes numériques [4, 10, 13, 23]. Une étude récente a été réalisée par Hettegger et al. [3] elle consiste à caractériser l'échange convectif autour des têtes des bobines d'une machine asynchrone à l'aide des méthodes CFD. La machine est refroidie à l'aide d'un débit d'air introduit à travers des canaux statoriques et rotoriques. Son analyse de sensibilité sur la vitesse de rotation, le débit d'air forcé dans la cavité et la distance entre les têtes des bobines et les couvercles a permis de définir une corrélation exprimant le nombre de Nusselt global en fonction du nombre de Reynolds et des paramètres géométriques de la machine. Le nombre de Nusselt approximatif est donné par l'expression suivante :

$$
\overline{Nu}_{EdWg} = C_1 Re_{\mathcal{L}}^{0.7418} \left(\frac{u_{air}}{w_{air}}\right)^{-0.1192} \left(\frac{h_{es}}{\mathcal{L}}\right)^{-0.1464} \tag{2}
$$

où  $C_1$  est une constante qui vaut 0,0947,  $Re<sub>L</sub>$  est le nombre de Reynolds moyen basé sur la distance carctéristique  $\mathcal{L}$ ,  $u_{air}$ est la vitesse de l'air due à la rotation du rotor  $[m/s]$ ,  $w_{air}$  est la vitesse d'air forcée à l'intérieur de la cavité  $[m/s]$  et  $h_{es}$  est la distance entre les têtes des bobines et les couvercles. L'utilisation de paramètres adimensionnels tels que le nombre de Nusselt et le nombre de Reynolds permet d'élargir le domaine de validité de cette relation. Cependant, elle reste toujours limitée à des géométries similaires en termes de proportions et de conditions de fonctionnement. Egalement, la caractérisation thermique des machines synchrones à aimants permanents totalement fermées est quasi absente dans la littérature et les rares analyses réalisées dans ce contexte se limitent à la mesure des températures dans les têtes des bobines. Par conséquent, l'étude du transfert thermique autour des têtes des bobines dans ces machines ne s'avère pas évidente et elle demande obligatoirement une bonne compréhension des différents mécanismes qui gèrent le couplage entre l'aérodynamique et le transfert thermique.

Le présent article s'inscrit dans cette optique qui vise à fournir des élements de réponses sur la manière dont les surfaces intérieures de la cavité autour des têtes des bobines interagissent thermiquement avec la variation du niveau de turbulence de l'air confiné soumis à des contraintes thermiques et mécaniques.

Cette étude est réalisée sur le modèle d'une machine synchrone à aimants permanents totalement fermée [1] utilisée dans des applications automobiles de type mild-hybrid. Les méthodes numériques CFD sont utilisées pour visualiser localement la distribution du champs de vitesse d'écoulement et de la température. Des résistances thermiques sont à proposer sur chaque surface intérieure afin d'avoir un modèle nodal équivalent de la cavité. Ce modèle détaillé vise à améliorer le modèle à une seule résistance [5, 14] en identifiant le chemin de flux thermique. On analyse également l'impact du régime d'écoulement sur la variation du chemin de flux thermique dans cette région. La modélisation CFD est réalisée à l'aide du logiciel commercial ANSYS Workbench 15.0 (c).

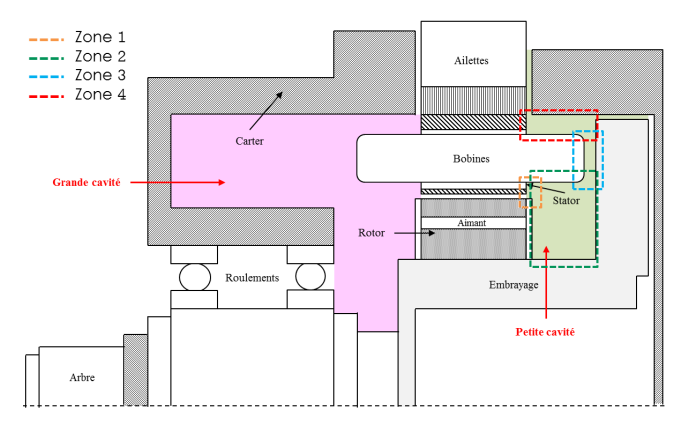

Fig. 1. Schéma simplifié de l'alterno-démarreur intégré

#### 2. MODÉLISATION DES ÉCHANGES THERMIQUES AU-TOUR DES TÊTES DES BOBINES

#### *2.1. Machine d'étude*

La machine électrique étudiée dans cet article est un alternodémarreur intégré utilisé dans des véhicules de type mild-hybrid pour assurer deux principales fonctions : la fonction « *stop & start* » qui consiste à redémarer rapidement le moteur thermique (en mode moteur) et la fonction « *freinage récupératif* » qui consiste à récupérer une partie de l'énergie cinétique de freinage (en mode alternateur). C'est une machine synchrone à aimants permanents intérieurs (MAPI) à 4 paires de pôles et qui génère une puissance maximale 6 kW sur une plage de vitesses allant jusqu'à 8000 tr/min. La MAPI est refroidie de l'extérieur à l'aide de 58 ailettes prismatiques [5]. Les caractéristiques de cette machine sont présentées dans le tableau 1.

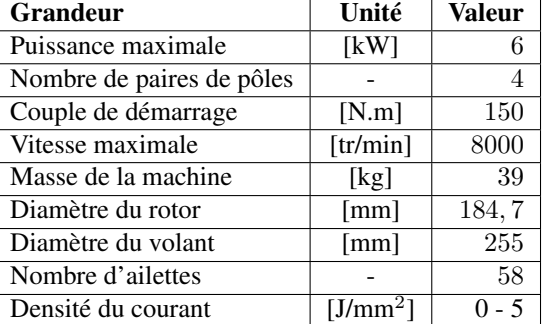

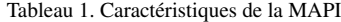

Cette machine a la particularité d'avoir des têtes de bobines assez grandes par rapport au corps des bobines dans les encoches. Par conséquent, les pertes joule sont en grande partie concentrées dans les têtes des bobines, ce qui rend cette zone très sollicitée thermiquement.

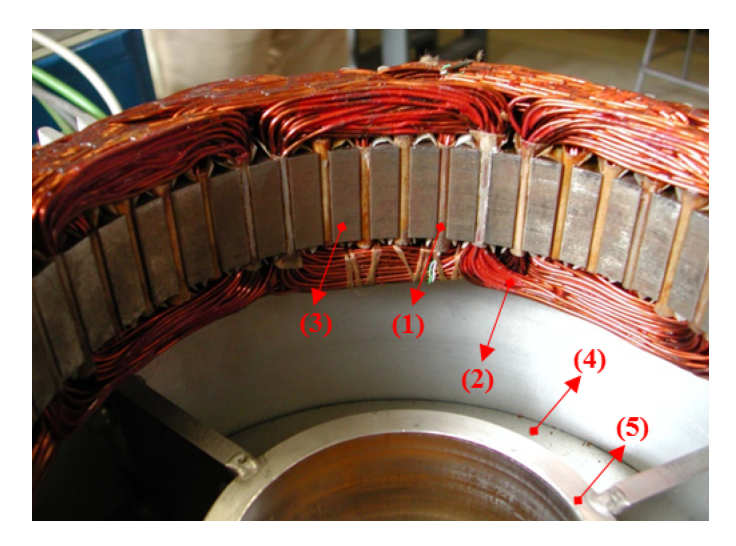

Fig. 2. Vue de face du stator et des bobines : (1) Ouverture d'encoche (2) Têtes des bobines (3) Dents (4) Petite cavité (5) Surface intérieure du cache volant

La figure 2 montre une vue de face des têtes des bobines de la MAPI où des cavités d'air existent entre les enroulements des bobines et le bloc statorique ce qui rend les surfaces irrégulières et laissent infiltrer l'air en rotation. Dans cette étude, l'aspect perméabilité n'est pas pris en compte et les surfaces sont considérées lisses. Le taux de remplissage des encoches est de l'ordre de 45% et celui des têtes des bobines et de l'ordre de 65%. De point de vue architectural, cette machine présente deux cavités asymétriques, une petite cavité (à droite) dans laquelle l'air est brassé par la rotation d'un volant (ce volant assure le couplage entre l'alterno-démarreur et le moteur thermique) qui joue le rôle d'un ventilateur et une grande cavité (à gauche) localisée au-dessus des roulements dans laquelle aucun débit d'air n'est imposé. La figure 1 montre les deux cavités dans lesquelles la convection a été étudiée. Dans cet article, on présente seulement un modèle numérique pour l'analyse de la thermique à l'intérieur de la petite cavité. Dans cette cavité, on distingue l'existence de six zones (voir la figure 4) :

- 1. Région 1 : Espace entre le flasque du rotor (aluminium) et la surface intérieure des têtes des bobines (cuivre). Le flasque, encastré au rotor, tourne à une vitesse  $\Omega$ .
- 2. Région 2 : Espace entre le flasque du rotor, le volant (acier) et la surface intérieure des têtes des bobines. Le flasque et le volant tournent solidairement à la même vitesse  $\Omega$ .
- 3. Région 3 : Espace entre la surface latérale des têtes des bobines (cuivre) et le volant. Seul le volant est en rotation à une vitesse Ω.
- 4. Région 4 : Espace entre la surface extérieure des têtes des bobines (cuivre), la surface latérale du stator (fer), le volant et le cache volant (aluminium). Seulement le volant tourne à une vitesse Ω.
- 5. Région 5 : Espace entre le carter (aluminium) et le cache volant.
- 6. Région 6 : Espace annulaire entre le volant et le cache volant. Seul le volant tourne à une vitesse  $\Omega$  (Ecoulement de Taylor-Couette).

Dans la suite de l'article, une analyse détaillée de l'écoulement et du transfert thermique dans chacune de ces zones est présentée. Des résistances thermiques équivalentes sont estimées ensuite pour alimenter un réseau nodal équivalent.

#### *2.2. Transfert thermique par convection*

L'idée principale de cette étude est de comprendre les mécanismes de transfert thermique par convection dans la petite cavité de la MAPI et d'analyser l'impact de la vitesse de rotation sur la variation des coefficients d'échanges locaux et globaux. Généralement, la caractérisation du transfert convectif est réalisée à l'aide de quelques nombres adimensionnels afin d'étudier les phénomènes physiques sur des plages de fonctionnement plus larges :

o Le nombre de Reynolds est utilisé pour prendre en compte le régime d'écoulement (laminaire ou turbulent). D'une manière générale, son expression basée sur la distance caractéristique Lest donnée par :

$$
Re_{\mathcal{L}} = \frac{\overline{u}\mathcal{L}}{\nu} \tag{3}
$$

La distance caractéristique  $\mathcal L$  varie en fonction de la géométrie de la cavité. En effet, elle correspond au diamètre dans le cas d'un cylindre, au rayon dans le cas d'un disque et au diamètre hydraulique dans le cas d'un espace annulaire. Dans chacune des zones présentées ci-dessus, le nombre de Reynolds maximal est utilisé et correspond à la vitesse de maximale générée par la rotation d'un élément.

o Le nombre de Nusselt est un nombre adimensionnel qui exprime l'intensité de l'échange convectif par rapport à l'échange conductif. En effet, le transfert thermique est géré par la conduction dans les écoulements à faibles vitesses. A partir du moment où la vitesse d'écoulement dépasse une certaine valeur critique, la convection domine la conduction et on voit le nombre de Nusselt croître. Le nombre de Nusselt moyen sur une surface « i » basée sur la distance caractéristique  $\mathcal L$  est donnée par :

$$
\overline{Nu}_{i,\mathcal{L}} = \frac{\overline{h}_i \mathcal{L}}{k} \tag{4}
$$

Le coefficient d'échange convectif  $\overline{h_i}$  est estimé numériquement à partir du flux thermique généré par la surface i tel que :

$$
\overline{h} = \frac{\overline{\dot{q}}}{T_i - T_{\infty}} \tag{5}
$$

où  $\bar{q}$  est le flux thermique surfacique [W/m<sup>2</sup>],  $T_i$  est la température moyenne de la surface **i** [°C] et  $T_\infty$  est la température de l'air dans la zone centrale de chaque zone [◦C]. Numériquement, ces trois quantités ne peuvent pas être déterminées simultanément. Par conséquent, l'une de ces quantités doit être imposée pour déterminer les deux autres par un calcul CFD. Dans la pratique, des températures sont imposées sur les surfaces et le code de calcul CFD prend en charge l'estimation du flux thermique et de la température de l'air.

Dans la pratique, la température  $T_{\infty}$  est calculée à l'aide de l'expression suivante [24] :

$$
T_{\infty} = \frac{\iint \rho c_p u(r,\theta,z) T(r,\theta,z) dr dz}{\iint \rho c_p u(r,\theta,z) dr dz}
$$
 (6)

Dans le contexte des machines électriques, il est plus pertinent d'étudier l'intensité du transfert thermique à l'aide de la résistance thermique donnée par l'expression suivante :

$$
\mathcal{R}_{conv} = \frac{T_i - T_{\infty}}{\overline{\dot{q}}} = \frac{1}{\overline{h}S} \tag{7}
$$

où  $S$  est la surface d'échange  $[mm^2]$ . Contrairement aux résistances thermiques de conduction, les résistances thermiques de convection sont visiblement variables en fonction du régime de fonctionnement ce qui rend la définition de leur variation d'une extrême importance. Par conséquent, l'objectif principal de l'étude numérique est de fournir des expressions simples permettant de prendre en compte l'évolution de ces quantités en fonction des différents régimes d'écoulement.

#### 3. MODÉLISATION DE LA PETITE CAVITÉ

#### *3.1. Modèle numérique*

Dans cet article, l'analyse est principalement focalisée sur le transfert thermique par convection dans la petite cavité de la MAPI. Afin de simplifier le modèle sans pour autant perdre de l'information, des modifications ont été introduites sur la géométrie de la cavité ainsi que sur les conditions de fonctionnement. En effet, toutes les surfaces intérieures de la cavité ont été considérées comme lisses malgré l'existence de petits espaces occupés par l'air dans les têtes des bobines. Ce choix s'explique par la complexité de la géométrie interne qui ne peut pas être prise en compte par un simple modèle de type CFD. Dans la présente étude, le couplage est considéré comme faible et l'interaction entre le solide et le fluide n'a pas été traitée. Néanmoins, des méthodes plus avancées sont disponibles telles que la méthode CHT (*Conjugate Heat Transfer*) qui consiste à prendre en compte l'interaction entre le solide et le fluide dans la machine [27, 28]. Mais cette méthode reste très coûteuse en ressources et en temps de calcul et elle est encore en phase de test. La machine est installée horizontalement et l'effet de l'accélération de pesanteur  $q$  a été pris en compte. Les propriétés thermophysiques de l'air confiné à l'intérieur de la cavité dépendent de la température. Le problème étudié ici consiste à résoudre les équations de continuité, de quantité de mouvement et de l'énergie en régime permanent ; elles sont données respectivement par [13, 24] :

— Equation de continuité

$$
\nabla \mathbf{.u} = 0 \tag{8}
$$

— Equation de quantité de mouvement

$$
\rho \left( \frac{\partial \mathbf{u}}{\partial t} + \mathbf{u} . \nabla \mathbf{u} \right) = -\nabla \mathbf{p} + \mu \nabla^2 \mathbf{u} + \rho \mathbf{g} \tag{9}
$$

#### — Equation de chaleur

$$
\rho C_p \left( \frac{\partial \mathbf{T}}{\partial t} + \mathbf{u} . \nabla \mathbf{T} \right) = -\nabla . (k \nabla \mathbf{T}) + \Phi \qquad (10)
$$

Avec  $\Phi$  la puissance de dissipation visqueuse [W], **u** le champ de vitesse  $[m/s]$ , **p** le champ de pression  $[Pa]$ ,  $\mu$  la viscosité dynamique de l'air [Pa.s], ρg est la force de flottabilité due à la présence du champ de pesanteur, T le champ de température dans la cavité [K],  $\rho$  est la densité de l'air [kg/m<sup>3</sup>] et  $C_p$  est la chaleur spécifique de l'air confiné [J/(kg.K)].

En se basant sur les études réalisées par [24], un modèle axisymétrique est utilisé pour caractériser l'écoulement dans la petite cavité sur toute la plage de fonctionnement de la MAPI. Malgré les quelques inconvénients liés à la détection des moments de transition, [25] a montré que dans des conditions de fonctionnment similaires à celles de la présente analyse, un modèle axisymétrique utilisant un modèle de turbulence de second ordre comme le modèle RSM (Reynolds Stress Model) est capable de retrouver des résultats assez précis avec moins de temps de calcul [24, 25]. Egalement, un modèle axisymmétrique est capable de donner un aperçu sur la structure d'écoulement et la distribution de température dans la petite cavité sans une perte considérable d'information par rapport à un calcul tridimensionnel. Cette méthode représente un bon compromis entre la qualité des résultats et le coût de calcul. Dans cette étude, la vitesse de rotation varie entre 0 et 8000 tr/min et les conditions aux limites thermiques sont fixées.

#### *3.2. Maillage et conditions aux limites*

#### *3.2.1. Génération du maillage*

L'idée principale de la modélisation numérique avec les méthodes CFD est de résoudre localement les équations (8) (9)

(10). Cette méthode est très sensible à la qualité du maillage surtout quand le régime est turbulent. Ainsi, une grande attention est donnée au maillage. Le maillage doit être généré de telle manière qu'il pourra détecter les couches limites sur les différentes surfaces. Les épaisseurs de ces couches limites (dynamique et thermique) décroît avec l'augmentation de la vitesse. Par conséquent, un maillage de plus en plus fin doit être généré en fonction de la vitesse croissante de rotation. Un maillage structuré de forme hexaédrique a été utilisé dans la partie centrale de la cavité. Au voisinage des parois, un maillage structuré avec une inflation logarithmique a été génré afin de détecter les couches limites. L'épaisseur de cette couche est donné par les paramètres adimensionnels  $r^+$  et  $z^+$  donnés respectivement par les expressions suivantes [26] :

$$
r^{+} = \frac{u_{\tau} \Delta r}{\nu} \tag{11}
$$

$$
z^{+} = \frac{u_{\tau} \Delta z}{\nu} \tag{12}
$$

où  $u_{\tau}$  est la vitesse au voisinage des parois [m/s],  $\Delta r$  et  $\Delta z$ sont respectivement les épaisseurs de la première cellule au voisinage des parois dans la direction radiale et dans la direction axiale [m] et  $\nu$  est la viscosité cinématique locale [m<sup>2</sup>/s]. Ces deux quantités sont adaptées itérativement afin de garder leurs valeurs au-dessous de 1 pour les différentes vitesses de rotation.

#### *3.2.2. Conditions aux limites*

Dans des conditions de fonctionnement réelles d'une machine électrique, les pertes générées par les parties solides se propagent à travers la structure hétérogène de la machine sous la forme d'un flux thermique tout en créant une distribution de température qui dépend fortement du régime de fonctionnement. D'un point de vue thermique, la seule variable directement mesurable dans ce système est la température. Ainsi, la modélisation qui se base sur ce paramètre s'avère la plus pertinente. De plus, la modélisation par les méthodes CFD consiste conceptuellement à isoler la cavité de son environnement et l'unique interaction avec les autres parties de la machine est assurée par les interfaces où des conditions aux limites sont imposées. Dans cet article, des températures moyennes ont été imposées sur toutes les surfaces intérieures de la cavité. Les températures utilisées dans la présente étude ont été déterminées expérimentalement dans le cadre des travaux de [14].

Tableau 2. Récapitulatif des conditions aux limites

| <b>Composants</b> | Température              | <b>Vitesse</b> |  |
|-------------------|--------------------------|----------------|--|
|                   | $\lceil$ <sup>o</sup> C] | [tr/min]       |  |
| Volant moteur     | 96                       | 08000          |  |
| Flasque           | 96                       | 08000          |  |
| Têtes des bobines | 119                      | 08000          |  |
| Culasse           | 101                      | 08000          |  |
| Cache volant      | 82                       | 08000          |  |
| Ailettes          | QΛ                       | 08000          |  |

L'objectif de cet exercice est de comprendre le mécanisme de transfert thermique en se basant sur un cas d'étude réel. Une vitesse de rotation  $\Omega$  est imposée sur les surfaces du volant et du flasque. Toutes les surfaces intérieures sont considérées comme lisses. Dans la machine réelle, les surfaces ne sont pas parfaitement lisses et ceci est dû à la rugosité intrinsèque du matériau ou à l'hétérogénéité des composants. Cette rugosité impactera la taille des couches limites et ainsi les coefficients d'échange. On suppose dans cette étude que la rugosité des surfaces n'a pas un effet considérable sur l'évolution des coefficients d'échange par convection. Dans le présent article, la méthode RANS « *Reynolds Averaged Navier-Stokes* » a été utilisée pour résoudre les équations (8) (9) (10). La méthode RANS est basée sur la décomposition de Reynolds et qui consiste à moyenner ces équations par rapport au temps afin de déterminer les fluctuations dues à la turbulence. Ce moyennage fait apparaître une nouvelle inconnue connue sous le nom de tenseur de contrainte de Reynolds qui crée un problème de fermeture (plus d'inconnus que d'équations). Par conséquent, des modèles de turbulence sont utilisés afin de proposer des équations supplémentaires pour arriver à résoudre numériquement le problème. Dans cette étude, le modèle de turbulence de second ordre « *Reynolds Stress Model* » est choisi pour sa capacité à offrir un bon compromis entre l'investissement en temps de calcul et la qualité des résultats. L'outil FLUENT 15.0  $\hat{C}$  a été déployé pour la modélisation et le calcul des différentes configurations. Le solveur basé sur l'estimation de la pression a été utilisé en régime permanent. Le couplage entre le champ de pression et le champ de vitesse est assuré par le schéma numérique SIMPLE « *Semi-Implicit Method for Pressure-Linked Equations* » dont les paramètres sont mis au second ordre. La convergence du modèle est atteinte quand les résidus de continuité, des composantes de vitesse et des composantes du tenseur de Reynolds descendent au dessous de 10<sup>-4</sup> et le résidu de l'énergie descend au dessous de 10<sup>-6</sup>. Le calcul CFD a été réalisé sur le supercalculateur graphique de l'IFP Energies nouvelles composé de 7 noeuds graphiques de dernières générations (2 cartes par noeuds).

#### *3.3. Procédure de post-traitement des données*

Une procédure de post-traitement des résultats numériques a été mise en place comme le montre la figure 3. Lorsque les critères de convergence sont atteints, la distribution de la température du fluide  $T_{\infty}(r, z)$  et la densité du flux thermique  $\ddot{q}(r, z)$ peuvent être récupérées. Pour alimenter le réseau nodal par des

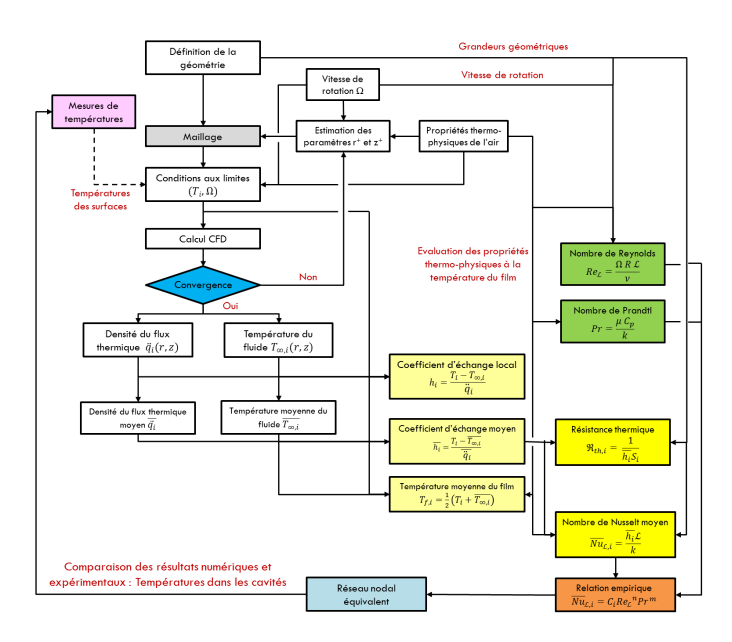

Fig. 3. Procédure de post-traitement des données numériques pour une seule surface

résistances thermiques, il est plus utile de déterminer les valeurs moyennes des coefficients d'échange sur chacune des surfaces. Dans la petite cavité de la MAPI, on distingue deux géométries : la surface latérale d'un cylindre (surfaces intérieures et extérieures des têtes des bobines), et la forme annulaire (le volant et le flasque). En effet, les valeurs moyennes des coefficients d'échanges à travers ces surfaces sont données par les expressions suivantes :

— *Surface latérale d'un cylindre*

$$
\overline{h}_i = \frac{1}{z_2 - z_1} \int_{z_1}^{z_2} h_i(z) \, dz \tag{13}
$$

— *Surface annulaire*

$$
\overline{h}_i = \frac{1}{R_2 - R_1} \int_{R_1}^{R_2} h_i(r) dr \tag{14}
$$

L'estimation de ces coefficients d'échange est faite sur toute la plage de fonctionnement de la MAPI. Les nombres adimensionnels  $\overline{Nu}_{\mathcal{L}}$  et  $\overline{Re}_{\mathcal{L}}$  ont été utilisés pour exprimer l'intensité de l'échange thermique par convection en fonction des conditions de fonctionnement et des propriétés thermo-physiques de l'air confiné. Tous les nombres de Nusselt déterminés sur chacune des surfaces intérieures de la petite cavité de la MAPI s'écrivent sous la forme suivante [12] :

$$
\overline{Nu}_{\mathcal{L}} = C_i Re_{\mathcal{L}}^{n_i} Pr^{m_i}
$$
\n(15)

où  $C_i$ ,  $n_i$  et  $m_i$  sont trois constantes déterminées par des simulations CFD,  $Re<sub>L</sub>$  est le nombre de Reynolds basé sur la distance caractéristique  $\mathcal L$  et  $Pr$  est le nombre de Prandtl qui permet de caractériser le fluide ( $Pr = \mu C_p/k$ ). Dans les conditions de fonctionnement de la MAPI, le nombre de Prandtl est quasi constant ( $Pr \approx 0, 7$ ). Les relations empiriques ainsi déterminées servent à déterminer les résistances thermiques de convection qui alimenteront un circuit nodal équivalent de la petite cavité.

#### 4. RÉSULTATS DU MODÈLE CFD

#### *4.1. Analyse de l'écoulement et du transfert thermique*

Les simulations CFD sur les différentes vitesses de rotation ont permis de déterminer les distributions des champs de vitesses et de températures. La figure 4 montre la distribution de températures dans le plan  $(r, z)$  pour cinq vitesses de rotation. La température la plus élevée (en rouge) est  $T_{max} = 119$ °C et la température la plus basse (en bleu) est  $T_{min} = 27$ °C. Visiblement, on distingue l'existence de six zones dont la distribution de température est différente et dépend de la nature de l'écoulement. La figure 4.a montre la distribution de la température quand la machine est à l'arrêt. Dans cette configuration, le transfert thermique à l'intérieur de la cavité est géré par la convection naturelle et la déformation du champ de température est due au changement de la densité de l'air sous l'effet du gradient de température. Sous l'effet de l'accélération de pesanteur, les particules d'air proches de la surface chaude deviennent moins denses ce qui leur favorise le déplacement ascendant vers les surfaces les moins chaudes d'où la forme étirée du champ de température dans la Région 4.

L'écoulement dans les régions 1 et 6 correspond à un écoulement entre deux cylindres coaxiaux dont le cylindre intérieur tourne à une vitesse  $\Omega$  et le cylindre extérieur est fixe. Cette configuration donne naissance à un écoulement de type Taylor-Couette traité dans [26]. La distribution de la température dans la Région 5 correspond à la configuration d'un écoulement entre deux plans parallèles. Dans les autres régions, les écoulements deviennent plus complexes et dépendent fortement des mécanismes d'entrainement de l'air en mouvement sous l'effet du déplacement relatif des différents éléments de la cavité. En effet, les simulations montrent que l'augmentation de la vitesse de rotation homogéinise progressivement le mélange dans la Région 2 où la distribution de températures devient de plus en plus homogène ( $T_{\infty,2} \approx 105^{\circ}$ C). Dans cette cavité, l'air est emprisonné entre des surfaces tournant à la même vitesse ce qui génère un mouvement d'ensemble d'une vitesse uniforme  $\overline{\overline{u}}_{air}$ , d'où la stagnation de la température (figure 5). La figure 4 montre le problème d'évacuation de la chaleur générée par la

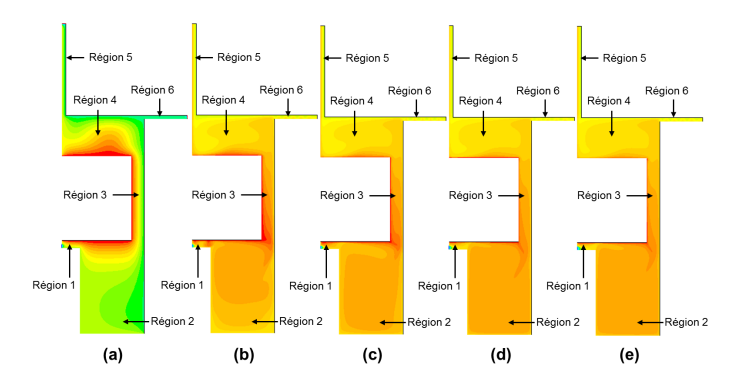

Fig. 4. Distribution de la température dans la petite cavité : (a)  $\Omega = 0$  tr/min (b)  $\Omega = 1000$  tr/min (c)  $\Omega = 2500$  tr/min (d)  $\Omega = 6000$  tr/min (e)  $\Omega = 8000$  tr/min

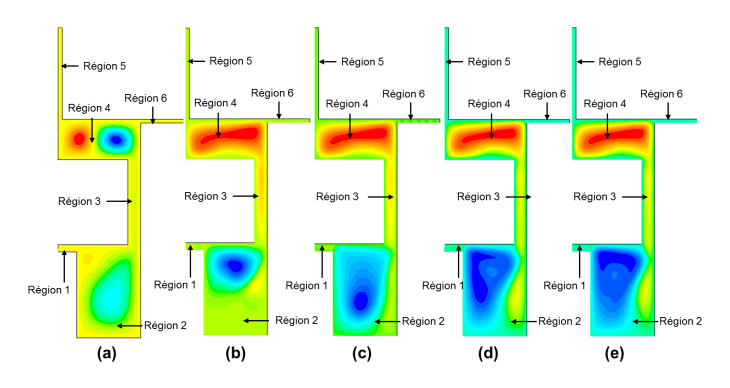

Fig. 5. Distribution du débit massique d'air [kg/s] : (a)  $\Omega = 0$  tr/min (b)  $\Omega = 1000$  tr/min (c)  $\Omega = 2500$  tr/min (d)  $\Omega = 6000$  tr/min (e)  $\Omega = 8000$ tr/min

surface intérieure des têtes des bobines où cette stagnation thermique peut être transférée vers le volant et le flasque du rotor. Dans la Région 3, la distribution de températures est similaire à celle obtenue entre deux disques dont l'un tourne et le deuxième est fixe. Dans la littérature, ce type d'écoulement est connu sous le nom de Batchlor-Stewartson [25] où une grande recirculation d'une forme torique se crée entre les deux disques. On remarque que la distribution de températures est moins uniforme que celle de la Région 2. Par contre, on remarque qu'une partie de la chaleur dégagée par la surface latérale des têtes des bobines se propage dans la direction axiale vers la surface latérale du volant. Dans la Région 4, la situation est beaucoup plus favorable car la rotation du volant crée une bonne aérodynamique qui permet d'améliorer l'échange thermique au voisinage des différentes surfaces. En particulier, on remarque que la température de l'air au voisinage de la surface extérieure des têtes des bobines est moins importante quand la machine est en rotation (Figure 4.b,c,d,e ). Ce qui montre que le volant joue le rôle d'un ventilateur dans cette région et il permet de refroidir les différentes surfaces intérieures de la cavité. La grande recirculation obtenue dans la figure 5 montre l'importance de l'apport du volant dans l'amélioration de la distribution de températures. Dans les régions 2, 3 et 4 la convection est forcée par la rotation du volant.

#### *4.2. Identification des chemins de flux thermique*

En se basant sur les distributions de la température obtenues par les simulations CFD sur une large plage de fonctionnement, le chemin de flux thermique dans la petite cavité de la MAPI a été identifié. Les simulations ont montré que pour toutes les vitesses explorées, le flux thermique à l'intérieur de la cavité garde le même chemin. La figure 6.a montre les chemins de génération de chaleur et les chemins de son évacuation. Les flux thermiques générés sont représentés par des flèches vertes et les

flux thermiques évacués de la cavité sont représentés par des flèches rouges. Il est visible que la grande partie de la chaleur est générée par les surfaces des têtes des bobines et du bloc statorique qui correspondent aux pertes joule et aux pertes fer dans la culasse. L'évacuation de la chaleur est assurée à travers deux chemins : un chemin idéal et recherché par le concepteur (cache volant) et un chemin critique défavorable pour les concepteur et qui contribue à l'échauffement du rotor (volant, flasque et stator). Contrairement à des études antérieures sur le chemin de

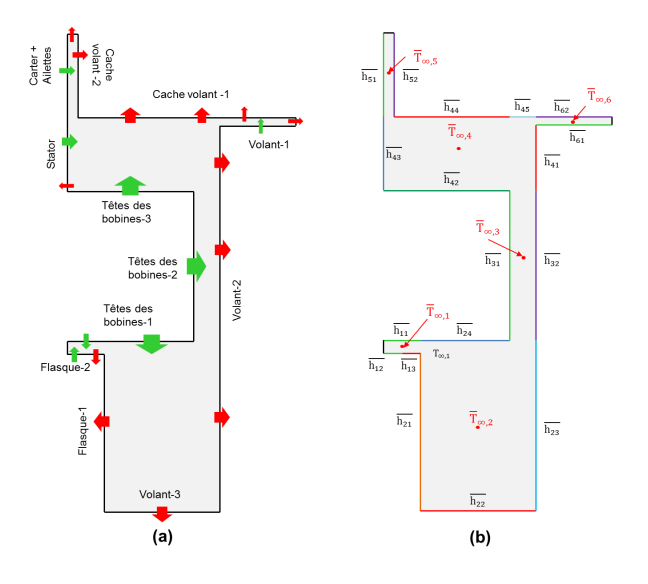

Fig. 6. (a) Chemin du flux thermique (b) Schéma des surfaces d'échange

flux autour des têtes des bobines qui montrent que la majorité du flux part dans la direction radiale, la présente étude montre que le flux thermique se propage également dans la direction axiale. D'où la subdivision de la surface interne de la cavité en sous-surfaces permettant de décrire globalement le mécanisme d'échange dans chaque surface (figure 6 .b ). Il est im-

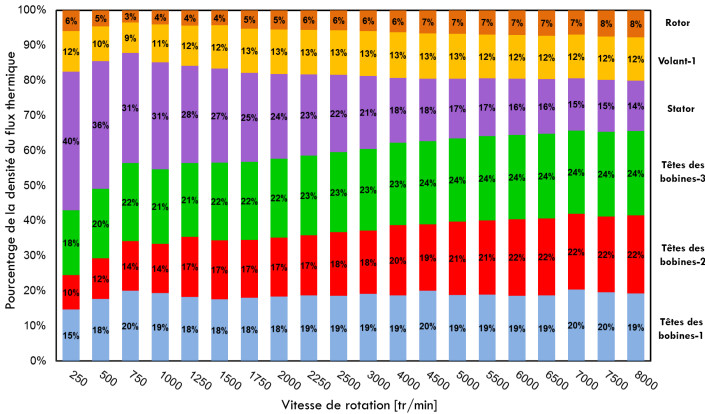

Fig. 7. Pourcentage de la densité du flux thermique générée à l'intérieur de la cavité

portant de noter que malgré l'invariabilité du chemin de flux thermique dans la cavité, la contribution de chaque surface varie en fonction de la vitesse de rotation Ω. En effet, la figure 7 montre la contribution de chacune des surfaces génératrices du flux thermique sur toute la plage de fonctionnement de la machine. Quand la machine tourne à faibles vitesses, on remarque que  $43\%$  du flux thermique est généré par les têtes des bobines et 40% par la culasse statorique. L'augmentation de la vitesse de rotation permet de changer la contribution de chacune des surfaces pour montrer que les têtes des bobines générent encore plus de flux thermique avec 65% à 8000 tr/min. Par contre, la contribution de la culasse diminue avec l'augmentation de la vitesse. Egalement, on remarque que les trois surfaces des têtes des bobines ne génèrent pas la même densité du flux thermique. Un autre résultat intéressant montre que la densité de flux thermique sur la surface extérieure des têtes des bobines est plus élevée que celle obtenue sur la surface intérieure. Cette distribution atypique est due à la présence d'une bonne aérodynamique générée par la rotation du volant dans la Région 4. Dans la fi-

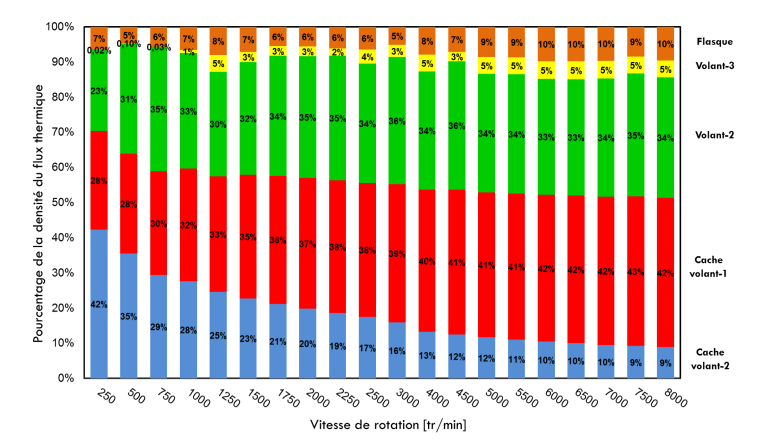

Fig. 8. Pourcentage de la densité du flux thermique évacuée à l'extérieur de la cavité

gure 8, on montre également la contribution de chacune des surfaces évacuatrices de la cavité. Quand la machine tourne à faible vitesse, la chaleur est évacuée principalement à travers les surfaces du cache volant avec 70% à 250 tr/min et 60% à 1000 tr/min. L'augmentation de la vitesse de rotation de la machine permet de changer significativement la contribution de chacune des surfaces. En effet, la chaleur est évacuée principalement à travers la surface « *cache-volant-1* » et la surface latérale du volant avec 75% à 6000 tr/min dont 33% à travers le volant. Ce qui prouve que l'évacuation ne se fait pas seulement dans la direction radiale mais aussi dans la direction axiale. Ce résultat peut expliquer les températures élevées détectées expérimentalement dans le volant. Une partie non négligeable de la chaleur pénètre à travers le flasque du rotor avec 15% à 6000 tr/min. Ce chemin thermique défavorable permet de surchauffer le rotor ce qui présente un risque pour la désaimantation des aimants.

#### *4.3. Estimation des coefficients d'échange*

Dans cette section, les coefficients d'échange moyens sur les différentes surfaces de la figure 6.b ont été calculés pour les différentes configurations. La figure 9 montre la variation de ces coefficients d'échange en fonction de la vitesse de rotation de la machine.

Ces coefficients d'échange sont typiquement utilisés pour l'estimation des nombres de Nusselt moyens pour les différentes surfaces en fonction du nombre de Reynolds relatif à chaque région. Le tableau 3 récapitule les différentes expressions des nombres de Reynolds, nombres de Nusselt moyens et les distances caractéristiques. Où  $R_{rotint}$  est le rayon intérieur du rotor,  $R_{rotext}$  le rayon extérieur du rotor,  $R_{staint}$  le rayon intérieur du stator,  $R_{TBext}$  le rayon de la surface extérieure des têtes des bobines,  $R_{vol}$  le rayon du volant,  $G_{rot}$  l'entrefer entre le rotor et le stator,  $G_{vol}$  l'entrefer entre le volant et le cache-volant, H<sup>4</sup> l'espace annulaire entre le volant et la surface extérieure des têtes des bobines et  $H_5$  la hauteur des ailettes. En se basant sur une analyse adimensionnelle, les expressions des nombres de Nusselt moyens ont été déterminées sous la forme typique de l'équation (15). La figure 10 montre la variation des nombres de Nusselt moyens en fonction des nombres de Reynolds à partir desquels les corrélations ont été définies.

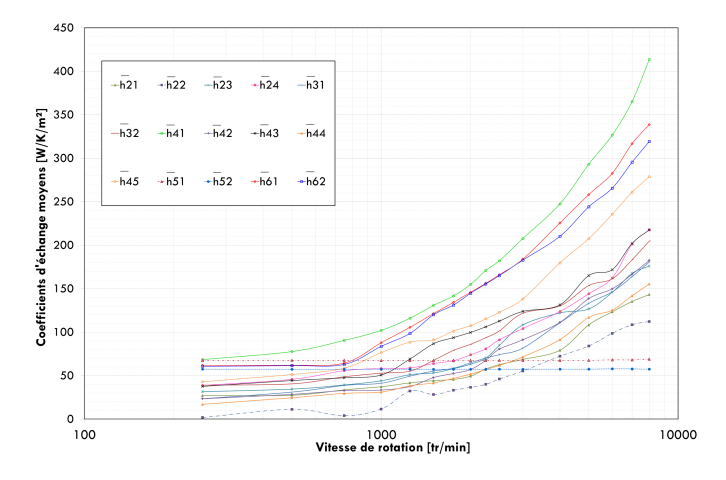

Fig. 9. Variation des coefficients d'échange moyens en fonction de la vitesse de rotation

Tableau 3. Récapitulatif des paramètres d'étude

| $\bar{S}_{ij}$     | <b>Nb.</b> de Reynolds                                               | Nb. de Nusselt                                                         |
|--------------------|----------------------------------------------------------------------|------------------------------------------------------------------------|
| $\mathcal{S}_{11}$ | $Re_{11} = \frac{\pi \Omega R_{rotext} G_{rot}}{30\nu}$              | $\overline{Nu}_{11} = \frac{2G_{rot}h_{11}}{k}$                        |
| $\mathcal{S}_{12}$ | $Re_{12} = Re_{11}$                                                  | $\overline{Nu}_{12} = \frac{2G_{rot}h_{12}}{k}$                        |
| $S_{21}$           | $\text{Re}_{21}=\frac{\pi\Omega R_{rotext}^2}{30\nu}$                | $\overline{Nu}_{21} = \frac{R_{rotext}h_{21}}{k}$                      |
| $S_{22}$           | $\overline{\text{Re}_{22} = \frac{2\pi\Omega R_{rotint}^2}{30\nu}}$  | $\overline{Nu}_{22} = \frac{2R_{rotint}\overline{h}_{22}}{h}$          |
| $\mathcal{S}_{23}$ | $\overline{\text{Re}_{23} = \frac{\pi \Omega R_{statint}^2}{30\nu}}$ | $\overline{Nu}_{23} = \frac{R_{staint}h_{23}}{k}$                      |
| $\mathcal{S}_{24}$ | $\text{Re}_{24} = \frac{2\pi \Omega R_{stat}^2}{20}$                 | $\overline{Nu}_{24} = \frac{2R_{stat}h}{k}$                            |
| ${\cal S}_{31}$    | $\text{Re}_{31} = \frac{\pi \Omega R_{TBext} h_{TB}}{30\nu}$         | $\overline{Nu}_{31} = \frac{2H_{TB}\overline{h}_{31}}{k}$              |
| ${\cal S}_{32}$    | $Re_{32} = Re_{31}$                                                  | $\overline{Nu}_{32} = \frac{2H_{TB}h_{32}}{k}$                         |
| $S_{41}$           | $Re_{41} = \frac{\pi \Omega H_4 R_{vol}}{30 \nu}$                    | $\overline{Nu}_{41} = \frac{2H_4h_{41}}{k}$                            |
| $\mathcal{S}_{42}$ | $Re_{42} = Re_{41}$                                                  | $\overline{Nu}_{42} = \frac{2R_{TBext}\overline{h}_{42}}{h}$           |
| $S_{43}$           | $Re_{43} = Re_{41}$                                                  | $\overline{Nu}_{43} = \frac{2(H_4 + G_{vol})\overline{h}_{43}}{h}$     |
| $S_{44}$           | $Re_{44} = Re_{41}$                                                  | $\overline{Nu}_{44} = \frac{2(R_{vol} + G_{vol})\overline{h}_{44}}{k}$ |
| ${\cal S}_{51}$    | $Re_{51} = Re_{41}$                                                  | $\overline{Nu}_{51} = \frac{2H_5h_{51}}{h}$                            |
| $S_{52}$           | $Re_{52} = Re_{41}$                                                  | $\overline{Nu}_{52} = \frac{2H_5h_{52}}{h}$                            |
| ${\cal S}_{61}$    | $\text{Re}_{61} = \frac{\pi \Omega R_{vol} G}{30\nu}$                | $\overline{Nu}_{61} = \frac{2G_{vol}\overline{h}_{61}}{h}$             |
| ${\cal S}_{62}$    | $Re_{62} = Re_{61}$                                                  | $\overline{Nu}_{62} = \frac{2G_{vol}h_{62}}{k}$                        |

Les expressions des nombres de Nusselt moyens ont été utilisées pour estimer les résistances thermiques par convection et alimenter ainsi le réseau nodal équivalent de la petite cavité de la MAPI.

#### 5. MODÈLE NODAL ÉQUIVALENT ET VALIDATION EX-PÉRIMENTALE

#### *5.1. Modèle nodal fin de la petite cavité*

Dans cette section, on présente le modèle nodal détaillé de la petite cavité de la MAPI (figure 11). Le modèle est composé de 58 résistances thermiques dont 21 résistances thermiques de convection. Les résistances thermiques à l'intérieur de la cavité (19 résistances) sont des résistances variables dont les valeurs dépendent de la vitesse de rotation et leurs valeurs ont été déterminées par des simulations CFD. Toutes les résistances de conduction ont été considérées constantes et elles ont été calculées en se basant sur les travaux de [7, 20, 30]. Les résistances de contact de la MAPI ont été présentées auparavant par les travaux de [5, 14].

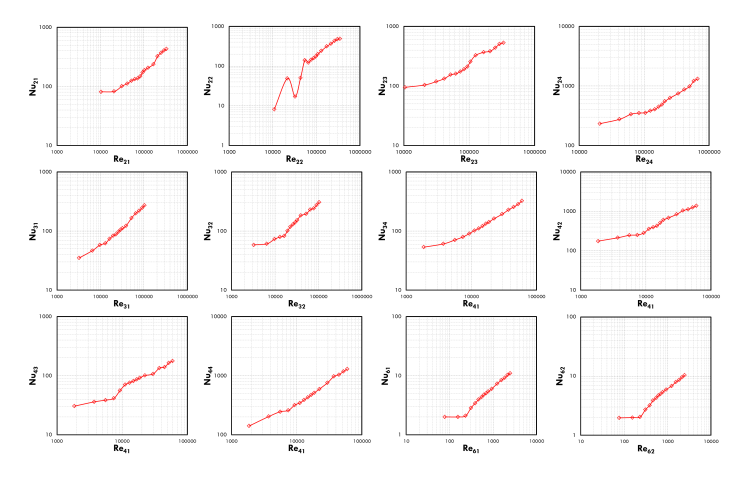

Fig. 10. Variation des nombres de Nusselt moyens en fonction des nombres de Reynolds

Les relations empiriques exprimant les nombres de Nusselt moyens en fonction des nombres de Reynolds, déterminées dans la section précédente, ont été utilisées pour la formulation de ces résistances. Deux résistances thermiques de convection à l'extérieur de la machine ont été estimées en utilisant les corrélations du tableau 4. Ces corrélations sont en fonction du nombre de Rayleigh  $Ra_{\ell}$  basé sur la distance caractéristique  $\mathcal L$  qui exprime le rapport entre les forces de flottabilité et les forces visqueuses dans un fluide. Son expression est donnée par [12] :

$$
Ra_{\mathcal{L}} = \frac{g\beta (T_i - T_{\infty})\mathcal{L}^3}{\nu^2} \times Pr \tag{16}
$$

où g désigne l'accélération de pesanteur  $[m/s^2]$ ,  $\beta$  le coefficient de dilatation [1/K],  $T_i$  la température de la surface [°C],  $T_{\infty}$  la température du fluide  $\lceil \circ C \rceil$  et  $\mathcal L$  est la distance caractéristique [m]. La dernière résistance d'échange convectif est située dans la cavité sous le volant et son expression a été déterminée en se basant sur un calcul CFD qu'on ne présentera pas dans cet article.

Tableau 4. Corrélations pour l'estimation des coefficients d'échange à l'extérieur de la machine

| Disque vertical $[19]$   |                                                                                                    |  |  |
|--------------------------|----------------------------------------------------------------------------------------------------|--|--|
| Corrélation              | $\overline{Nu}_{\mathcal{L}}=0,68+\frac{0{,}67{Ra}_{\mathcal{L}}^{1/4}}{\left[1{+}\left(\frac{0{,}492}{Pr}\right)^{9/16}\right]^{4/9}}$               |  |  |
| Validité                 | $Ra_{\mathcal{L}} \leq 10^9$                                                                                                    |  |  |
| Cylindre horizontal [19] |                                                                                                    |  |  |
| Corrélation              | $\overline{Nu}_{\mathcal{L}} = \left[0, 6 + \frac{0.387 Ra_{\mathcal{L}}^{1/6}}{\left[1 + \left(\frac{0.559}{Pr}\right)^{9/16}\right]^{8/27}}\right]$ |  |  |
| Validité                 | $Ra_{\ell}$ < $10^{12}$                                                                                                    |  |  |

Ce modèle détaillé de la petite cavité est composé de 42 noeuds et ce nombre pourra être éventuellement réduit dans un second temps. La stratégie de réduction du modèle n'est pas discutée dans cet article. L'objectif derrière cette modélisation est de fournir des outils analytiques permettant de caractériser correctement le transfert convectif dans la petite cavité de la MAPI.

#### *5.2. Comparaison avec les résultats expérimentaux*

Dans cette section, on propose une comparaison entre les mesures de températures et les résultats numériques obtenus par un modèle nodal détaillé de toute la machine qui est composé de 118 noeuds dont les résistances convectives ont été déterminées par des simulations CFD. La machine a été instrumentée

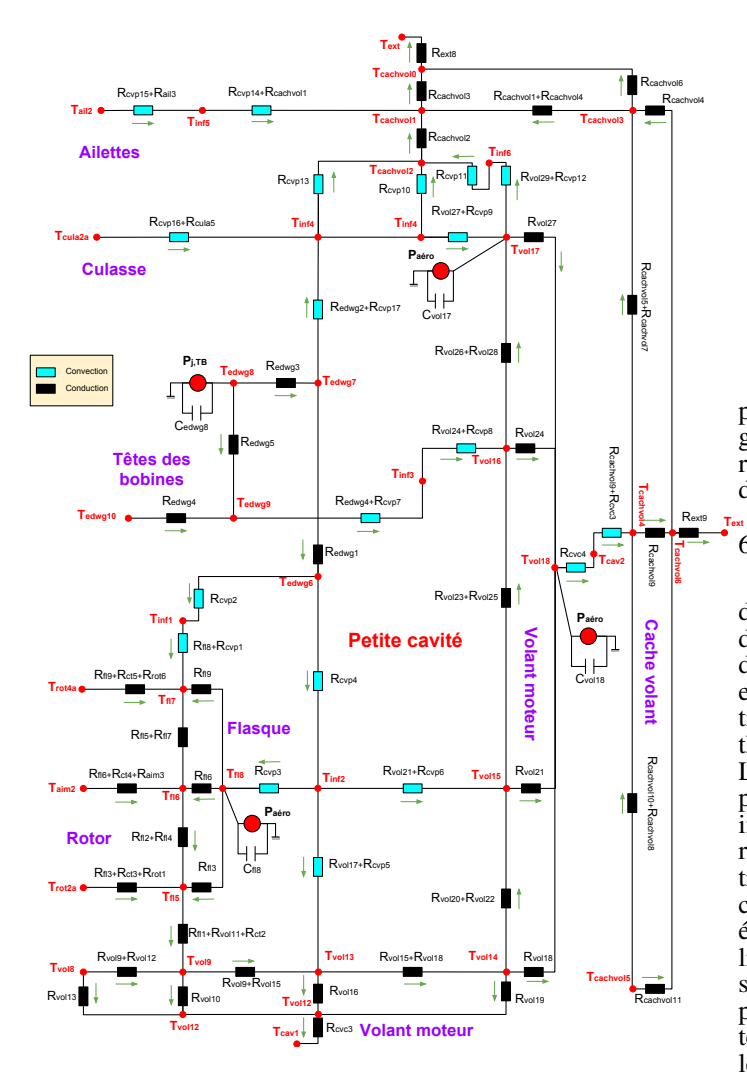

Fig. 11. Modèle nodal de la petite cavité

par des thermocouples de type K dans différents endroits des parties fixes. L'emplacement des thermocouples a été détaillé dans l'étude expérimentale proposée par Assaad et al. [14]. Les conditions de réalisation des essais thermiques de la MAPI sont récapitulées dans le tableau 5. Dans le modèle nodal décrit dans la figure 11, les résistances thermiques du transfert par conduction sont considérées invariantes en fonction de la température. Par contre, les résistances thermiques du transfert par convection sont variables en fonction de la température et de la vitesse de rotation. Les données d'entrée de ce modèle sont la vitesse de rotation et les pertes de la machine pour chaque point de fonctionnement. Pour cette étude, nous présentons uniquement les températures en régime permanent.

Les tableaux 6 comparent les températures mesurées par les thermocouples aux températures estimées par le modèle nodal. Les écarts absolus et relatifs entre les températures mesurées et estimées sont présentés. Les résultats montrent que le modèle nodal arrive à estimer d'une manière satisfaisante les températures dans les têtes des bobines, le volant moteur, le flasque et la culasse avec une erreur maximale de 5% (comparée à une erreur de 30% avec un modèle simplifié de la cavité [14]). L'écart d'estimation des températures dans le cache volant est dû au fait que les mesures ont été réalisées sur la surface extérieure. L'avantage de ce modèle réside dans sa capacité à prendre en compte la dynamique de transfert thermique dans la cavité. Ceci permet de rendre l'estimation des températures dans les parties tournantes (flasque, volant moteur) plus simple et plus précise. Les écarts

Tableau 5. Récapitulatif des essais thermiques [14]

| $\rm N^{\circ}$  | 9        | $P_f$      |     | $P_m$ | $P_{i}$          | $P_{tot}$ |
|------------------|----------|------------|-----|-------|------------------|-----------|
|                  | [tr/min] | $[A/mm^2]$ | [W] | [W]   | [W]              | [W]       |
| Essais à vide    |          |            |     |       |                  |           |
| E1               | 2500     |            | 106 | 95    | $\theta$         | 201       |
| E2               | 4000     |            | 194 | 173   | $\left( \right)$ | 367       |
| Essais en charge |          |            |     |       |                  |           |
| E3               | 2500     | 5          | 106 | 95    | 247              | 448       |
| E4               | 4000     | 4,5        | 194 | 173   | 203              | 570       |

peuvent être réduits davantage avec la prise en compte des irrigularités des surfaces, la perméabilité des têtes des bobines et les résistances de contact qui dépendent de la température moyenne de la machine.

#### 6. CONCLUSIONS

Dans cet article, un modèle numérique de type CFD a été développé pour étudier les mécanismes de transfert thermique dans la petite cavité autour des têtes des bobines d'un alternodémarreur intégré. La distribution de température a été étudiée en fonction de la vitesse de rotation pour toute la plage de fonctionnement de la machine. Une identification du chemin de flux thermique a été proposée pour différentes vitesses de rotation. Les simulations CFD ont montré que les coefficients d'échange par convection varient localement sur les différentes surfaces intérieures de la petite cavité de la MAPI. Ces coefficients varient également en fonction de la vitesse de rotation ce qui introduit des non-linéarités dans le modèle thermique de la machine. De nouvelles expressions des coefficients d'échange ont été proposées en fonction du nombre de Reynolds et ont été utilisées pour l'estimation des résistances thermiques de chaque surface. Ainsi, un modèle nodal détaillé a été développé afin de prendre en compte toutes les interactions entre les surfaces intérieures de la cavité avec l'air interne. Le résultats obtenus par le modèle nodal proposé sont en bon accord avec les mesures expérimentales avec une erreur maximale globale de 8%. Ces résultats montrent l'intérêt des méthodes numériques de type CFD qui permettent d'apporter des éclaircissements sur les chemins de flux thermique, la distribution de la température et les moments de transitions. Egalement, ces méthodes permettent d'améliorer l'estimation des résistances thermiques de convection et par conséquent les températures dans les parties tournantes. De futures améliorations pourront être faites sur ce modèle pour prendre en compte l'irrigularité des surfaces, la perméabilité des têtes des bobines et l'interaction entre le solide et le fluide. La seconde voie d'amélioration consistera à réduire le nombre de noeuds sans aucune perte d'information.

#### 7. RÉFÉRENCES

- [1] G. Friedrich, S. Vivier, R. Khlissa, K. El Kadri Benkara, and B. Assaad « Determination of rotor-stator heat exchange coefficients in the case of totally enclosed machines : Application to an integrated starter-generator ». ECCE 2013, pages 1526 –1533, September 2013.
- [2] D.A. Staton, M. Popescu, D. Hawkins, A. Boglietti, A. Cavagnino, « Influence of Different End Region Cooling Arrangements on End-Winding Heat Transfer Coefficients in Electrical Machines », ECCE 2010, Atlanta, GA, pages 1298 - 1305
- [3] M.Hettegger, B. Streibl, O. Biro, H. Neudorfer, « Characterizing the heat transfer on the end-windings of an electrical machine for transient simulations ». MELECON 2010, pages 581-586, April. 2010.
- [4] C.Jungreuthmayer, T.Bäul, O.Winter, M.Ganchev, H.Kappeller, A.Haumer, C.Kral, « A Detailed Heat and Fluid Flow Analysis of an Internal Permanent Magnet Synchronous Machine by Means of Computational Fluid Dynamics ». IEEE Transactions on Industrial Electronics, vol. 59, No. 12, pages 4568- 4578, December 2012.

Tableau 6. Comparaison des mesures expérimentales aux estimations analytiques

| (E1)                                                |                     | <b>Mesurée</b> | <b>Estimée</b> | АT      | <b>Frreur</b> |
|-----------------------------------------------------|---------------------|----------------|----------------|---------|---------------|
| $J = 0$ A/mm <sup>2</sup> et $\Omega = 2500$ tr/min |                     | [°C]           | <b>r</b> °C1   | [°C]    | [%]           |
| Têtes des bobines                                   | T <sub>edwg</sub> g | 61             | 57             |         | $-7.02%$      |
| Volant-1                                            | I <sub>vol17</sub>  | 61             | 58.1           | $-2.9$  | $-4.99%$      |
| Volant-2                                            | Vol16               | 61             | 58.12          | $-2.88$ | $-4.96%$      |
| Volant-3                                            | $T_{\text{vol13}}$  | 61             | 58.5           | -2.5    | $-427%$       |
| Flasque-1                                           | l fis               | 60             | 58.74          | $-1,26$ | $-2.15%$      |
| Flasque-2                                           | l ez                | 60             | 58.74          | $-1,26$ | $-2.15%$      |
| Stator                                              | <b>Leula</b>        | 61             | 55.5           | -5.5    | $-9.91%$      |
| Cache volant-1                                      | I cachvolo          | 52             | 54.8           | 2.8     | 5.11%         |
| Cache volant-2                                      | I cachvol1          | 52             | 54.8           | 2.8     | 5.11%         |

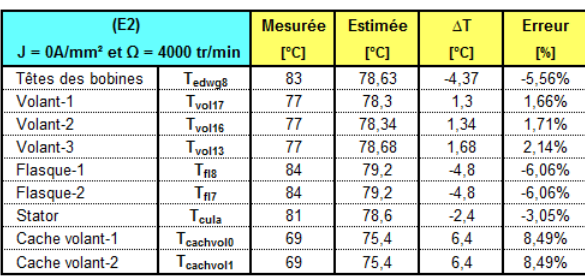

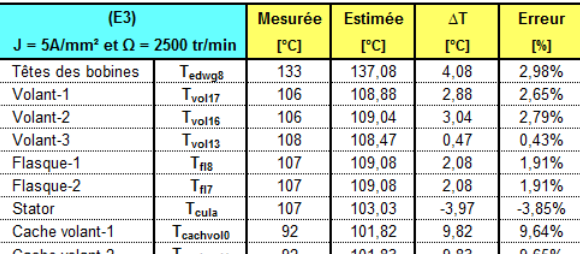

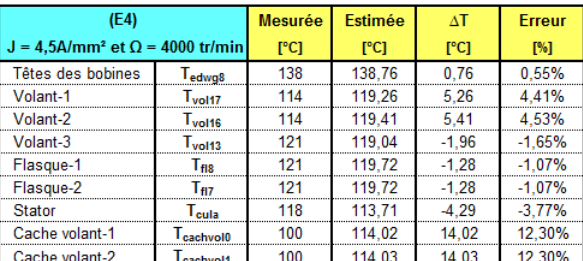

- [5] R.Khlissa, S.Vivier, G.Friedrich, K.E.Benkara, B. Assaad, « Thermal Modeling of an Asymmetrical Totally Enclosed Permanent Magnet Integrated Starter Generator ». Mathematics and Computers in Simulation, pages 1-16, Juin. 2015.
- [6] D.Staton, A.Boglietti, A.Cavagnino, « Solving the More Difficult Aspects of Electric Motor Thermal Analysis ». IEEE Transactions on Energy Conversion, vol. 20, Issue 3, pages 620-628, September 2005.
- [7] P.H.Mellor, D.Roberts, D.R.Turner, « Lumped Parameter Thermal Model for Electrical Machines of TEFC Design ». IEE Proceedings B - Electric Power Applications, vol. 138, Issue 5, pages 205-218, September 1991.
- [8] C.Mejuto, A.Mebarki, D.Staton, N.Al-Khayat, M.Mueller, « Thermal Modelling of TEFC Alternators ». IECON 2006 - 32nd Annual Conference on IEEE Industrial Electronics, Paris-France, pages 4813-4818, November 2006.
- [9] A.Boglietti, A.Cavagnino, D.Staton, M.Shanel, M.Mueller, C.Mejuto, « Evolution and Modern Approaches for Thermal Analysis of Electrical Machines ». IEEE Transactions on Industrial Electronics, vol. 56, No. 3, pages 871-882, March 2009.
- [10] S.S.Oualil, S.Harmand, D.Laloy, O.Phillipart, « Study of the Thermal Behavior of a Synchronous Motor with Permanent Magnets ». Mécanique & Industries, vol. 10, Issue 6, pages 455-476, November 2009.
- [11] D.Staton, S.J.Pickering, D.Lampard, « Recent Advancement in the Ther-

mal Design of Electric Motors ». Emerging Technologies for Electric Motion Industry, Durham-North Carolina, pages 1-11, October 2001.

- [12] D.Staton, A.Cavagnino, « Convection Heat Transfer and Flow Calculations Suitable for Electric Machines Thermal Models ». IEEE Transactions on Industrial Electronics, vol. 55, No. 10, pages 3509-3516, October 2008.
- [13] C.Micallef, « End Winding Cooling in Electric Machines », University of Nottingham, September 2006.
- [14] B.Assaad, « Contribution à la prise en compte des aspects thermiques des machines électriques dans un environnement mécatronique », Université de Technologie de Compiègne, Décembre 2015.
- [15] E.Schubert, « Heat Transfer Coefficients at End Windings and Bearing Covers of Enclosed Asynchronous Machines », Elektrie, vol. 22, pages 160- 162, April 1968.
- [16] J.Mugglestone, D.Lampard, S.J.Pieckring, « Effects of End Winding Porosity upon the Flow Field and Ventilation Losses in the End Region of TEFC Induction Machines », IEE Proceedings-Electrical Power Applications, vol. 145, Issue 5, pages 423-428, September 1998.
- [17] A.Boglietti, A.Cavagnino, D.Staton, « Determination of Critical Parameters in Electrical Machine Thermal Models », IEEE Transactions on Industry Applications, vol. 44, Issue 4, pages 1150-1159, July 2008.
- [18] G.Stokum, « Use of the Results of the Four-Heat Run Method of Induction Motors for Determining Thermal Resistance », Elektrotechnika, vol. 62, No. 6, pages 219-232, 1969.
- [19] W.H.McAdams, « Heat Transmission », McGraw-Hill, New York, 1954.
- [20] Z.Kolondzovski, A.Belahcen, A.Arkkio, « Multiphysics Thermal Design of a High-Speed Permanent-Magnet Machine », Elektrotechnika, vol. 62, No. 6, pages 219-232, 1969.
- [21] B.Rénard, « Etude expérimentale et modélisation du comportement thermique d'une machine électrique multi-fonctions : Applications à un alternodémarreur intégré », Université de Poitiers, Juillet 2003.
- [22] G.E.Luke, « The Cooling of Electric Machines », Transactions of the American Institute of Electrical Engineers, vol. XLII, pages 636-652, Jan. 1923.
- [23] A.Fasquelle, « Contribution à la modélisation multi-physique : électrovibro-acoustique et aérothermique de machines de traction », Ecole Centrale de Lille, Novembre 2007.
- [24] D.A.Howey, « Thermal design of air-cooled axial flux permanent magnet machines », Imperial College London, March 2010.
- [25] S.Poncet, M.P.Chauve, R.Schiestel, « Batchelor versus Stewartson flow structures in a rotor-stator cavity with throughflow », Physics of Fluids, pages 209-221, 2005.
- [26] A.B.Nachouane, A.Abdelli, G.Friedrich, S.Vivier, « Numerical Approach for Thermal Analysis of Heat Transfer into a Very Narrow Air Gap of a Totally Enclosed Permanent Magnet Integrated Starter Generator ». IEEE Energy Conversion Congress and Exposition (ECCE), Montreal, QC, pages 1749-1756, September 2015.
- [27] K.R.Anderson, J.Lin,C.McNamara, V.Magri, « CFD Study of Forced Air Cooling and Windage Losses in a High Speed Electric Motor », Journal of Electronics Cooling and Thermal Control, vol. 5, pages 27-44, June 2015.
- [28] N.Lancial, « Effets de la rotation sur la dynamique des écoulements et des transferts thermiques dans les machines électriques tournantes de grande taille », Université de Valenciennes et du Hainaut-Cambrésis, Novembre 2014.
- [29] A.Boglietti, A.Cavagnino, D.Staton, M.Popescu, C.Cossar, M.I.McGilp, « End Space Heat Transfer Coefficient Determination for Different Induction Motor Enclosure Types », Industry Applications Society Annual Meeting, Edmonton, Alta, pages 1-8, October 2008.
- [30] J.Pyrhönen, T.Jokinen, V.Hrabovcovà (2009), « Design of Rotating Electrical Machines », Wiley, Second Edition.